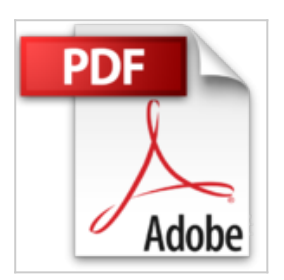

## **Practical Color Management with Mac OS X (Apple Pro Training) by Joshua Weisberg (2004-05-25)**

Joshua Weisberg

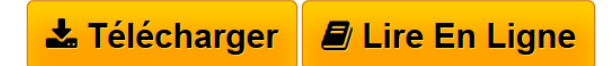

**Practical Color Management with Mac OS X (Apple Pro Training) by Joshua Weisberg (2004-05-25)** Joshua Weisberg

**[Download](http://bookspofr.club/fr/read.php?id=B01K945XBC&src=fbs)** [Practical Color Management with Mac OS X \(Apple Pro Tra](http://bookspofr.club/fr/read.php?id=B01K945XBC&src=fbs) [...pdf](http://bookspofr.club/fr/read.php?id=B01K945XBC&src=fbs)

**[Read Online](http://bookspofr.club/fr/read.php?id=B01K945XBC&src=fbs)** [Practical Color Management with Mac OS X \(Apple Pro T](http://bookspofr.club/fr/read.php?id=B01K945XBC&src=fbs) [...pdf](http://bookspofr.club/fr/read.php?id=B01K945XBC&src=fbs)

## **Practical Color Management with Mac OS X (Apple Pro Training) by Joshua Weisberg (2004-05-25)**

Joshua Weisberg

**Practical Color Management with Mac OS X (Apple Pro Training) by Joshua Weisberg (2004-05-25)** Joshua Weisberg

## **Téléchargez et lisez en ligne Practical Color Management with Mac OS X (Apple Pro Training) by Joshua Weisberg (2004-05-25) Joshua Weisberg**

## Reliure: Broché

Download and Read Online Practical Color Management with Mac OS X (Apple Pro Training) by Joshua Weisberg (2004-05-25) Joshua Weisberg #38FEOQUZBK1

Lire Practical Color Management with Mac OS X (Apple Pro Training) by Joshua Weisberg (2004-05-25) par Joshua Weisberg pour ebook en lignePractical Color Management with Mac OS X (Apple Pro Training) by Joshua Weisberg (2004-05-25) par Joshua Weisberg Téléchargement gratuit de PDF, livres audio, livres à lire, bons livres à lire, livres bon marché, bons livres, livres en ligne, livres en ligne, revues de livres epub, lecture de livres en ligne, livres à lire en ligne, bibliothèque en ligne, bons livres à lire, PDF Les meilleurs livres à lire, les meilleurs livres pour lire les livres Practical Color Management with Mac OS X (Apple Pro Training) by Joshua Weisberg (2004-05-25) par Joshua Weisberg à lire en ligne.Online Practical Color Management with Mac OS X (Apple Pro Training) by Joshua Weisberg (2004-05-25) par Joshua Weisberg ebook Téléchargement PDFPractical Color Management with Mac OS X (Apple Pro Training) by Joshua Weisberg (2004-05-25) par Joshua Weisberg DocPractical Color Management with Mac OS X (Apple Pro Training) by Joshua Weisberg (2004-05-25) par Joshua Weisberg MobipocketPractical Color Management with Mac OS X (Apple Pro Training) by Joshua Weisberg (2004-05-25) par Joshua Weisberg EPub **38FEOQUZBK138FEOQUZBK138FEOQUZBK1**